## **Pociag**

Dostępna pamięć: 64MB

"Stoi na stacii lokomotywa, Ciężka, ogromna i pot z niej spływa - Tłusta oliwa. […] A tych wagonów jest ze czterdzieści, Sam nie wiem, co się w nich jeszcze mieści. Lecz choćby przyszło tysiąc atletów I każdy zjadłby tysiąc kotletów, I każdy nie wiem jak się natężał, To nie udźwigną - taki to ciężar!"

Julian Tuwim, Fragment wiersza 'Lokomotywa'

Jaś pracuje na rampie kolejowej i przeładowuje wagony. Wiedząc, jak ciężkie mogą być wagony, postanowił zakupić specjalny dźwig. Może on podnieść dowolną liczbę wagonów jednocześnie, ważne, żeby stały one obok siebie. Niestety, nawet taki super-sprzęt posiada maksymalny udźwig. Jak duży ciężar musi podnieść dźwig Jasia?

Wejście

W pierwszym wierszu wejścia znajduje się liczba wagonów **n** pewnego pociągu (2 ≤ **n** ≤ 10<sup>6</sup> ). W drugiej linii znajduje się **n** liczb całkowitych **wi** – ciężar każdego z wagonów (1 ≤ **w<sup>i</sup>** ≤ 106). W trzeciej linii znajduje się jedna liczba całkowita **k** – liczba zestawów wagonów (1 ≤ **k** ≤ 10<sup>6</sup> ). W kolejnych **k** liniach znajdują się informacje o zestawach wagonów, które należy podnieść dźwigiem, odpowiednio numer pierwszego **wp** i ostatniego wagonu **wk** do podniesienia (należy jednocześnie podnieść wszystkie wagony od **wp** do **wk** włącznie).

## Wyjście

Twój program powinien w **k** liniach ciężar każdego z zestawów wagonów.

Przykład

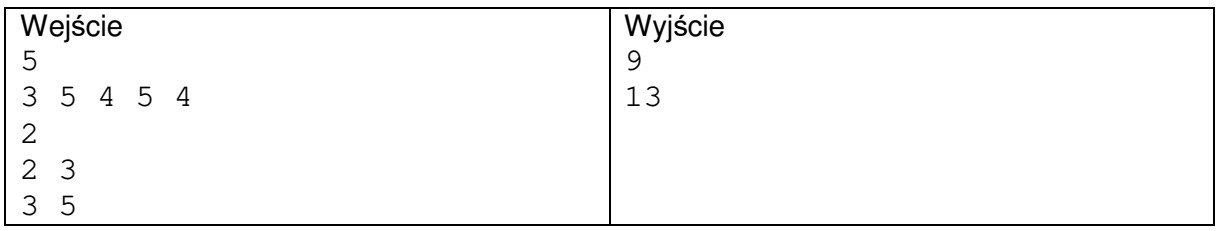

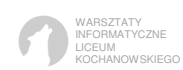